## CSC242: Intro to AI

Lecture 19: Neural Networks Part II

## Part I Review

# Reserve Readings

Artificial Neural **Networks** 

Chapter 4 of *Machine Learning*

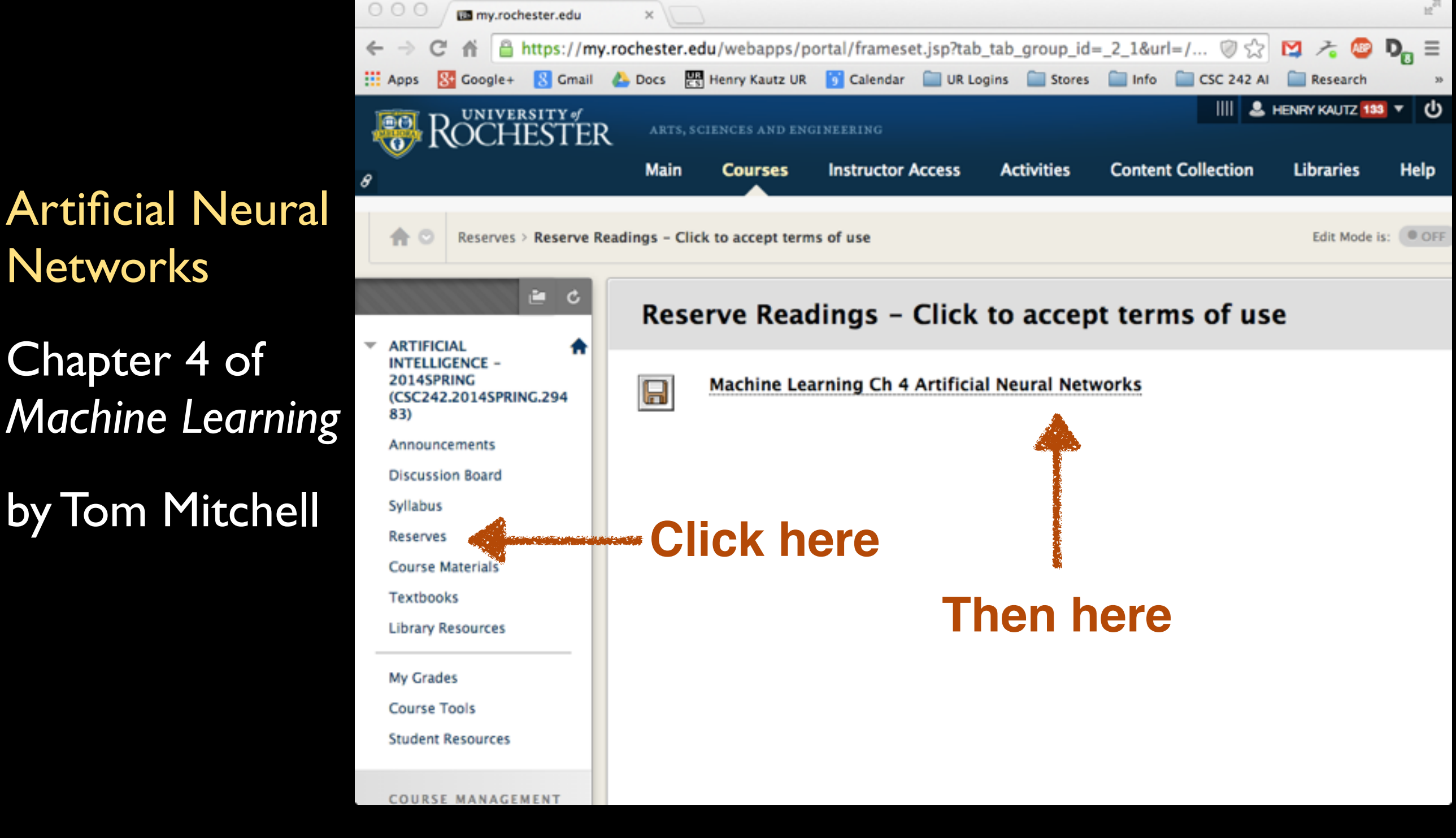

## Artificial Neural Networks

#### [Read Ch. 4] [Recommended exercises  $4.1, 4.2, 4.5, 4.9, 4.11$ ]

- $\bullet$  Threshold units
- $\bullet$  Gradient descent
- $\bullet$  Multilayer networks
- $\bullet$  Backpropagation
- Hidden layer representations
- $\bullet$  Example: Face Recognition
- Advanced topics

## Perceptron

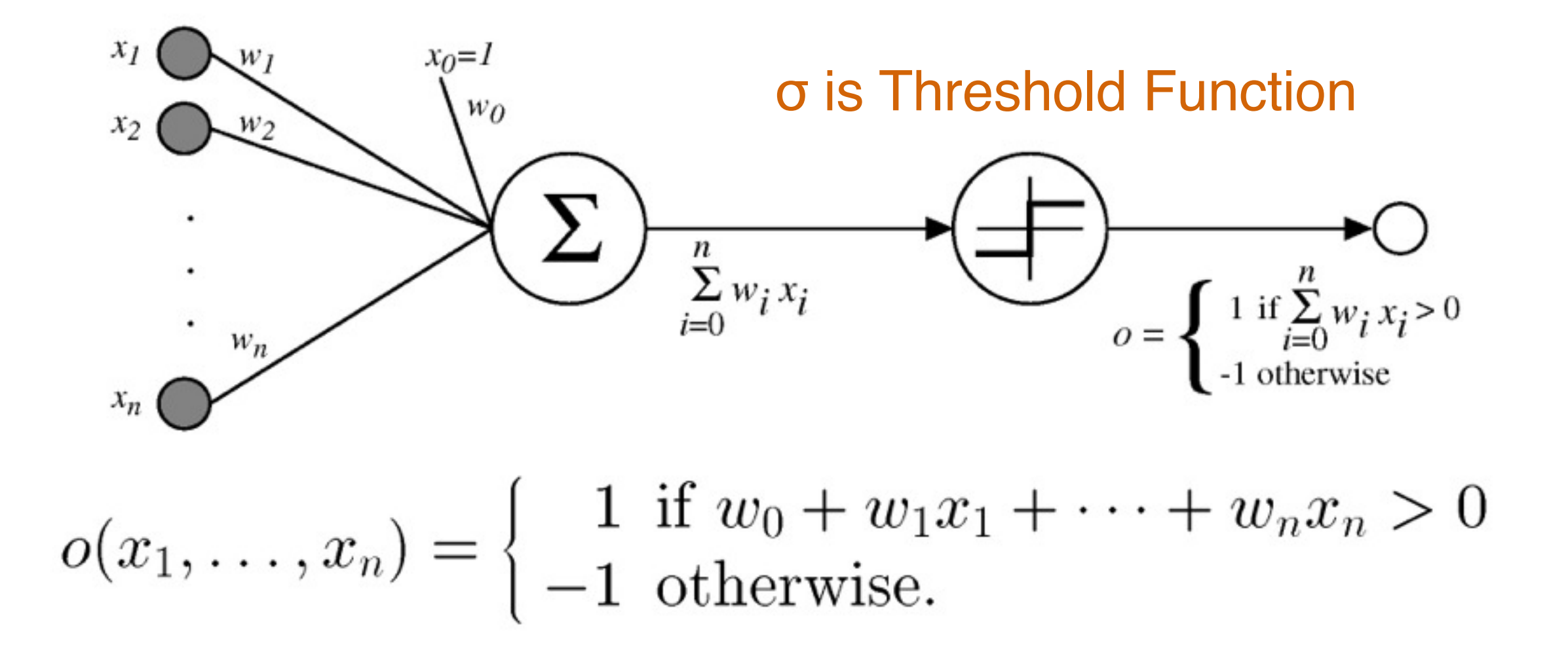

Sometimes we'll use simpler vector notation:

$$
o(\vec{x}) = \begin{cases} 1 & \text{if } \vec{w} \cdot \vec{x} > 0 \\ -1 & \text{otherwise.} \end{cases}
$$

## Linear Classifier

 $w_0 + w_1x_1 + w_2x_2 = 0$ 

 $\mathbf{w} \cdot \mathbf{x} = 0$ 

All instances of one class are above the line:  $w \cdot x > 0$ All instances of one class are below the line:  $w \cdot x < 0$ 

 $h_{\mathbf{w}}(\mathbf{x}) = Threshold(\mathbf{w} \cdot \mathbf{x})$ 

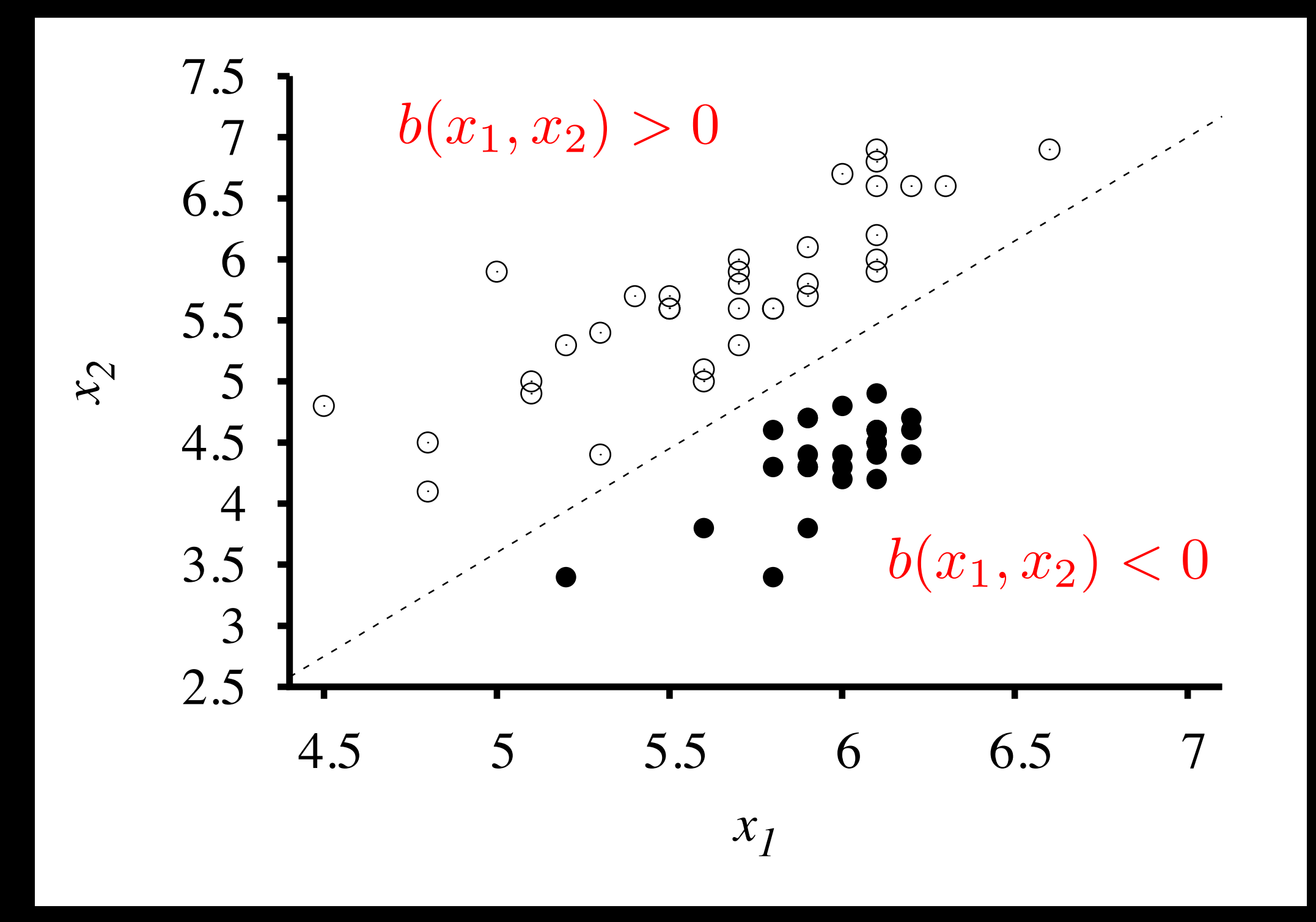

$$
b(x_1, x_2) = x_2 - 1.7x_1 + 4.9
$$

# Training

- Training is using data to set the weights for a perceptron (or network of perceptrons)
- Idea:
	- Start with random weights
	- For each piece of data:
		- Set inputs to the data features
		- Compare output to the label (target value)
		- If not same then adjust the weights

## Perceptron training rule

$$
w_i \leftarrow w_i + \Delta w_i
$$

where

$$
\Delta w_i = \eta (t - o) x_i
$$

Where:

- $t = c(\vec{x})$  is target value
- $\bullet$  *o* is perceptron output
- $\bullet$   $\eta$  is small constant (e.g., .1) called *learning rate*

GRADIENT-DESCENT $(training\_examples, \eta)$ 

Each training example is a pair of the form  $\langle \vec{x}, t \rangle$ , where  $\vec{x}$  is the vector of input values, and t is the target output value.  $\eta$  is the learning rate  $(e.g., .05)$ .

- $\bullet$  Initialize each  $w_i$  to some small random value
- $\bullet$  Until the termination condition is met, Do
	- $\text{-}$ Initialize each  $\Delta w_i$  to zero.
	- $-$  For each  $\langle \vec{x}, t \rangle$  in *training\_examples*, Do  $*$  Input the instance  $\vec{x}$  to the unit and compute the output of
		- \* For each linear unit weight  $w_i$ , Do

$$
\Delta w_i \leftarrow \Delta w_i + \eta (t - o) x_i
$$

 $-$  For each linear unit weight  $w_i$ , Do

$$
w_i \leftarrow w_i + \Delta w_i
$$

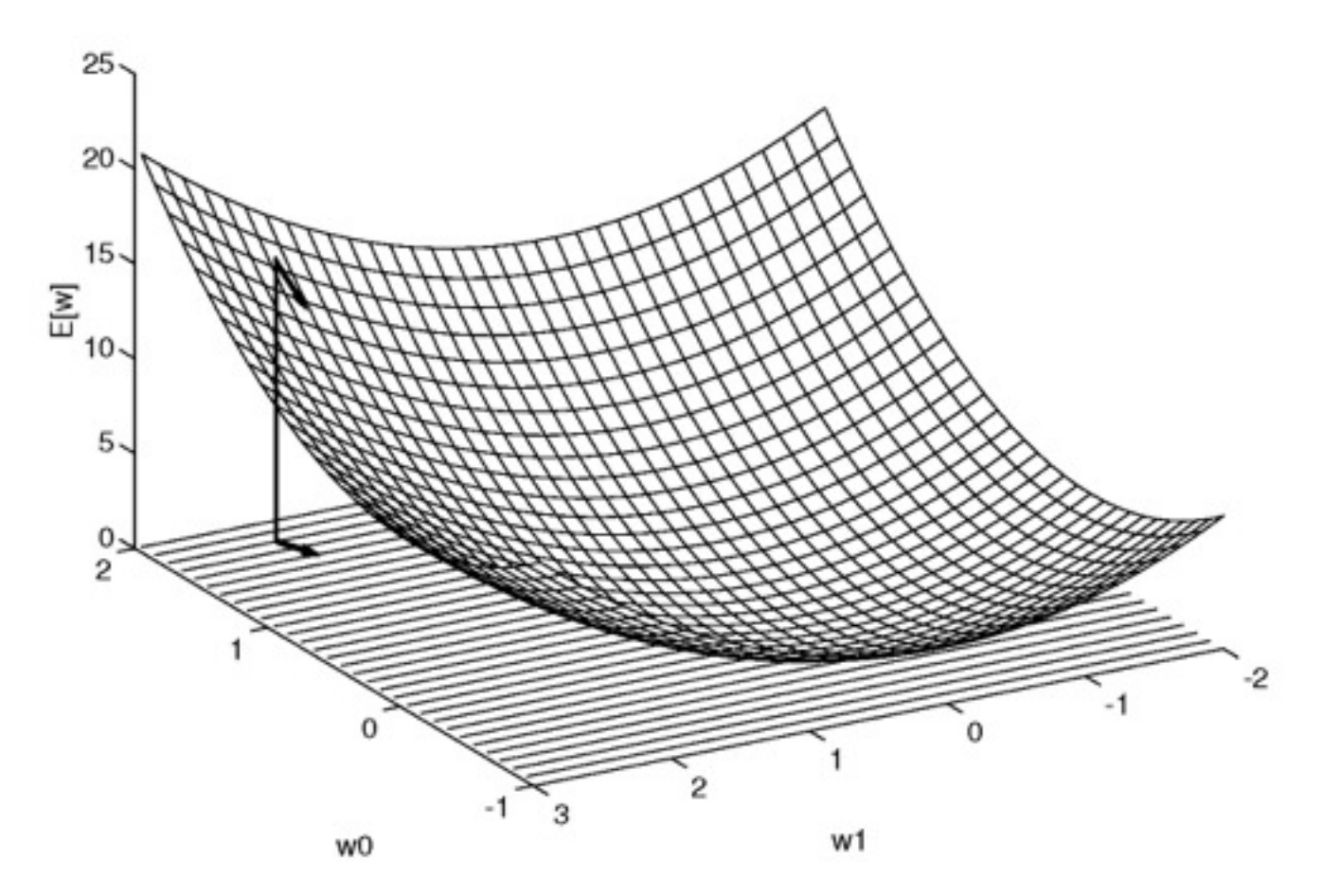

 $\operatorname{Gradient}$ 

$$
\nabla E[\vec{w}] \equiv \left[\frac{\partial E}{\partial w_0}, \frac{\partial E}{\partial w_1}, \cdots, \frac{\partial E}{\partial w_n}\right]
$$

Training rule:

$$
\Delta \vec{w} = -\eta \nabla E[\vec{w}]
$$

*i.e.*,

$$
\Delta w_i = -\eta \frac{\partial E}{\partial w_i}
$$

Part II Multilayer Neural Nets Backpropagation Deep Learning Face Recognition Project

## Multilayer Networks of Sigmoid Units

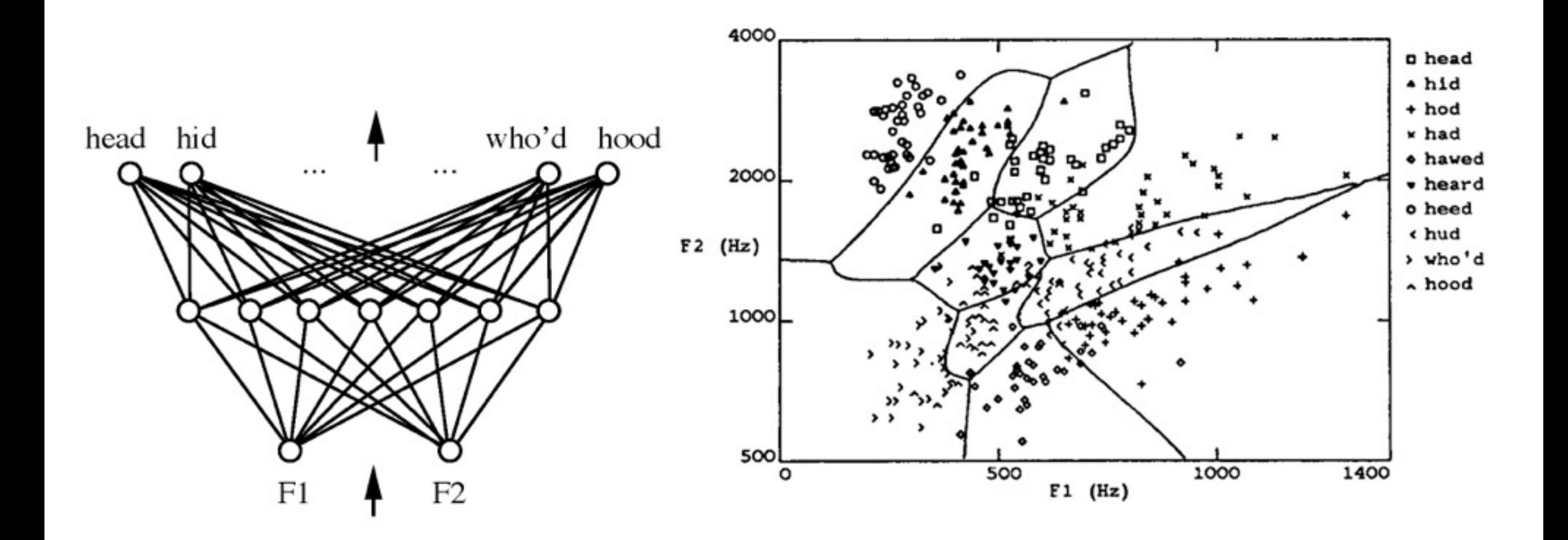

### Sigmoid Unit

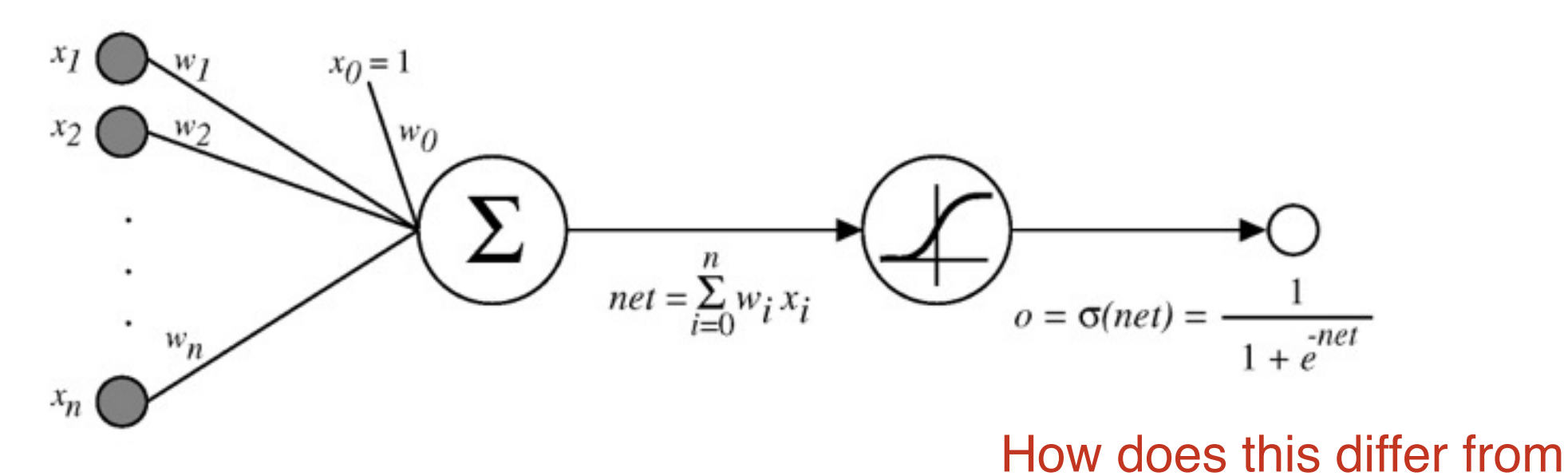

a Perceptron?  $\sigma(x)$  is the sigmoid function **Smooth threshold**  $\frac{1}{1+e^{-x}}$ Range 0 to 1, not -1 to  $+1$ 

Nice property:  $\frac{d\sigma(x)}{dx} = \sigma(x)(1 - \sigma(x))$ 

We can derive gradient decent rules to train

- $\bullet$  One sigmoid unit
- *Multilayer networks* of sigmoid units  $\rightarrow$ Backpropagation

#### Error Gradient for a Sigmoid Unit

#### Error Gradient for a Sigmoid Unit

$$
\frac{\partial E}{\partial w_i} = \frac{\partial}{\partial w_i} \frac{1}{2} \sum_{d \in D} (t_d - o_d)^2
$$
  
\n
$$
= \frac{1}{2} \sum_{d} \frac{\partial}{\partial w_i} (t_d - o_d)^2
$$
  
\n
$$
= \frac{1}{2} \sum_{d} 2(t_d - o_d) \frac{\partial}{\partial w_i} (t_d - o_d)
$$
  
\n
$$
= \sum_{d} (t_d - o_d) \left( -\frac{\partial o_d}{\partial w_i} \right)
$$
  
\n
$$
= -\sum_{d} (t_d - o_d) \frac{\partial o_d}{\partial net_d} \frac{\partial net_d}{\partial w_i}
$$

But we know:

$$
\frac{\partial o_d}{\partial net_d} = \frac{\partial \sigma(net_d)}{\partial net_d} = o_d(1 - o_d)
$$

$$
\frac{\partial net_d}{\partial w_i} = \frac{\partial (\vec{w} \cdot \vec{x}_d)}{\partial w_i} = x_{i,d}
$$

So:

$$
\frac{\partial E}{\partial w_i} = - \sum_{d \in D} (t_d - o_d) o_d (1 - o_d) x_{i,d}
$$

# Compare

## • Perceptron:

$$
\frac{\partial E}{\partial w_i} = \sum_{d} (t_d - o_d)(-x_{i,d})
$$

$$
\Delta w_i = \eta (t - o) x_i
$$

**Sigmoidal Unit:**  $\bullet$ 

$$
\frac{\partial E}{\partial w_i} = - \sum_{d \in D} (t_d - o_d) o_d (1 - o_d) x_{i,d}
$$

$$
\Delta w_i = \eta (t - o) o(1 - o) x_i
$$

# Multilayer Networks

- How to train the hidden (middle) units?
	- We don't have a target output for them!
- Idea:
	- First, calculate deltas for output units
	- Use the weighted average of these deltas to compute a delta for each hidden unit

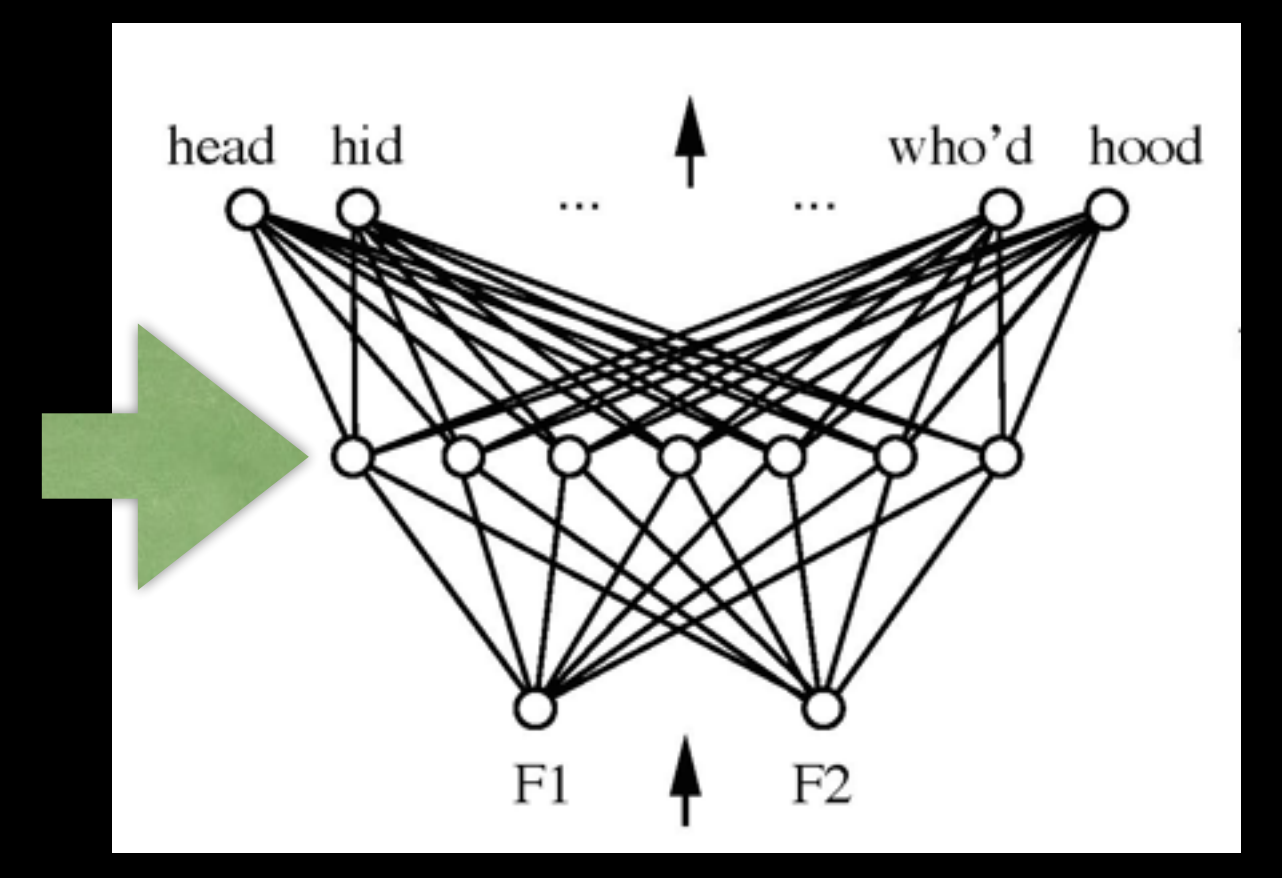

#### Backpropagation Algorithm

Initialize all weights to small random numbers. Until satisfied, Do

- $\bullet$  For each training example, Do
	- 1. Input the training example to the network and compute the network outputs
	- 2. For each output unit  $k$

$$
\delta_k \leftarrow o_k(1-o_k)(t_k-o_k)
$$

3. For each hidden unit  $h$ 

$$
\delta_h \leftarrow o_h(1 - o_h) \sum_{k \in outputs} w_{h,k} \delta_k
$$

**Explain each** piece of this equation!

4. Update each network weight  $w_{i,j}$ 

$$
w_{i,j} \leftarrow w_{i,j} + \Delta w_{i,j}
$$

where

$$
\Delta w_{i,j}=\eta \delta_j x_{i,j}
$$

#### More on Backpropagation

- Gradient descent over entire *network* weight vector
- Easily generalized to arbitrary directed graphs
- Will find a local, not necessarily global error minimum
	- In practice, often works well (can run multiple times)
- Often include weight *momentum*  $\alpha$

$$
\Delta w_{i,j}(n)=\eta \delta_j x_{i,j}+\alpha \Delta w_{i,j}(n-1)
$$

- $\bullet$  Minimizes error over *training* examples
	- Will it generalize well to subsequent examples?
- Training can take thousands of iterations  $\rightarrow$ slow!
- Using network after training is very fast

#### Learning Hidden Layer Representations

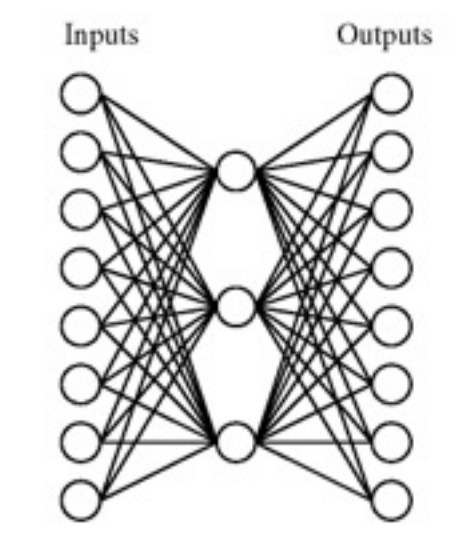

A target function:

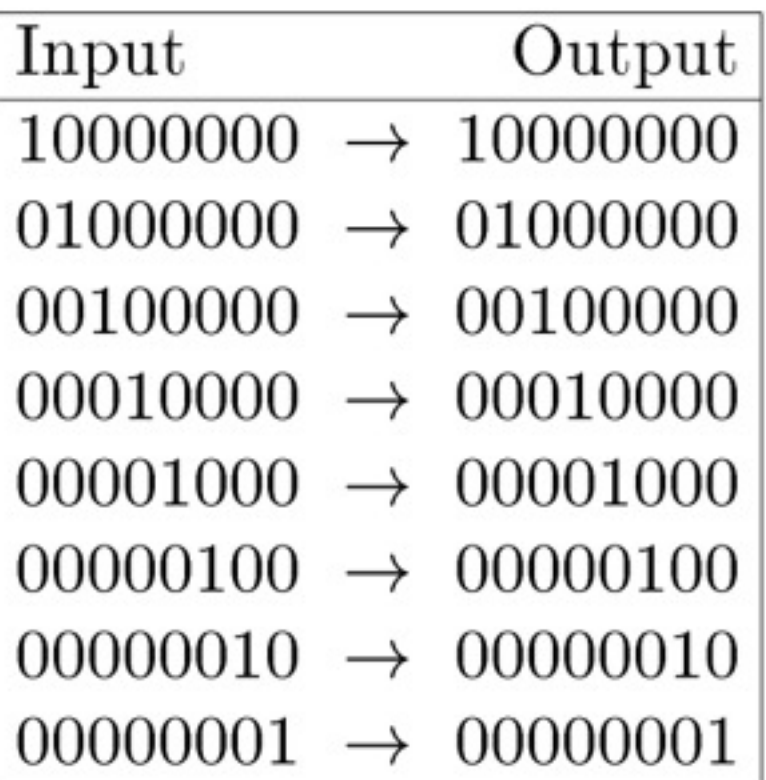

Can this be learned??

#### Learning Hidden Layer Representations

A network:

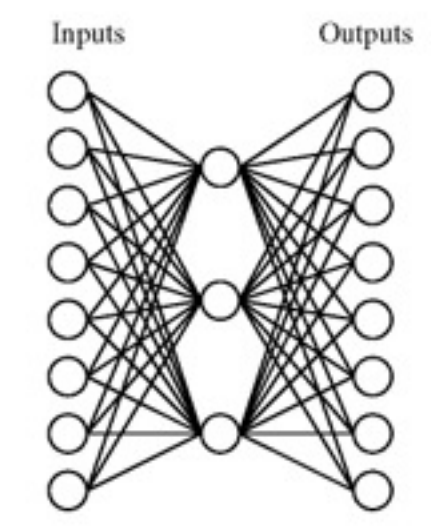

Learned hidden layer representation:

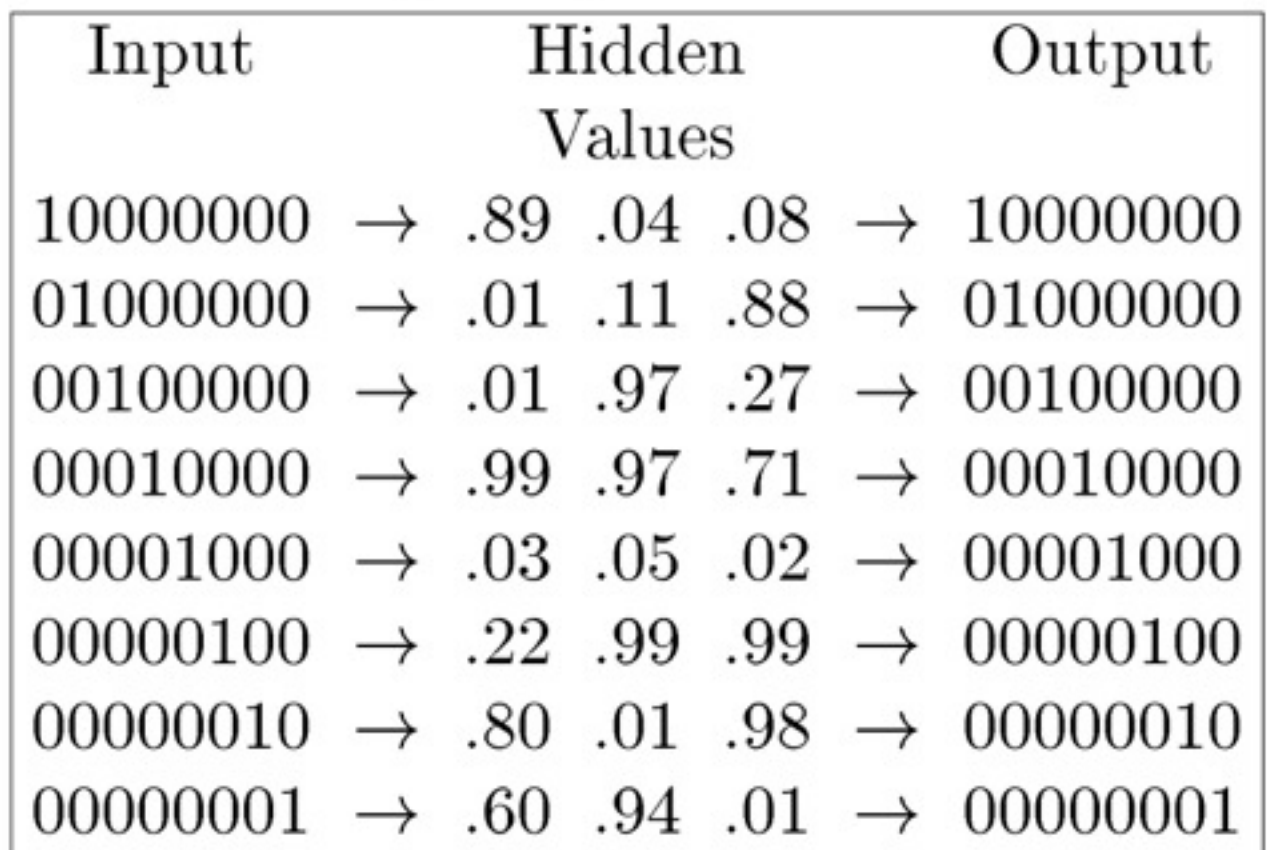

## Training

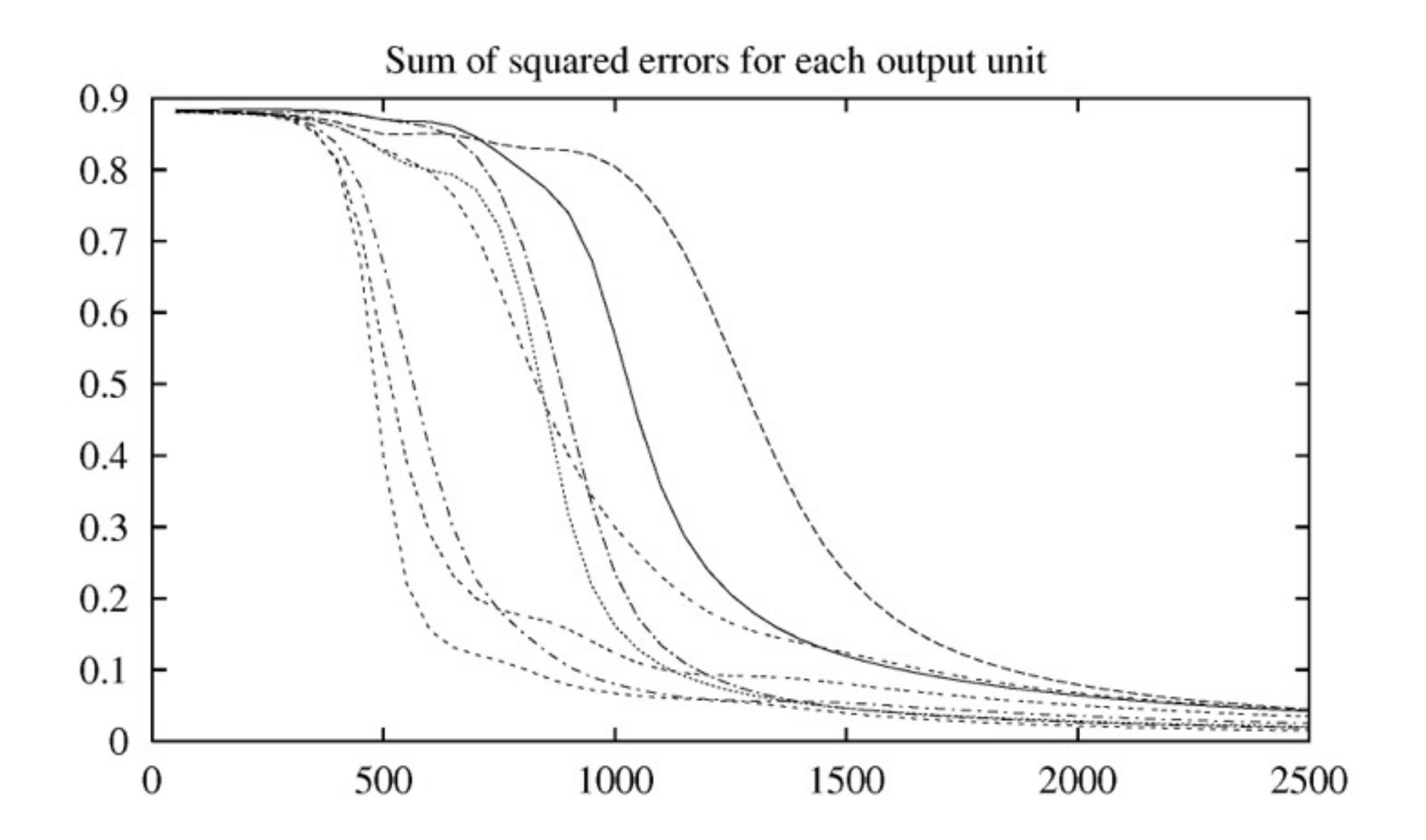

## Training

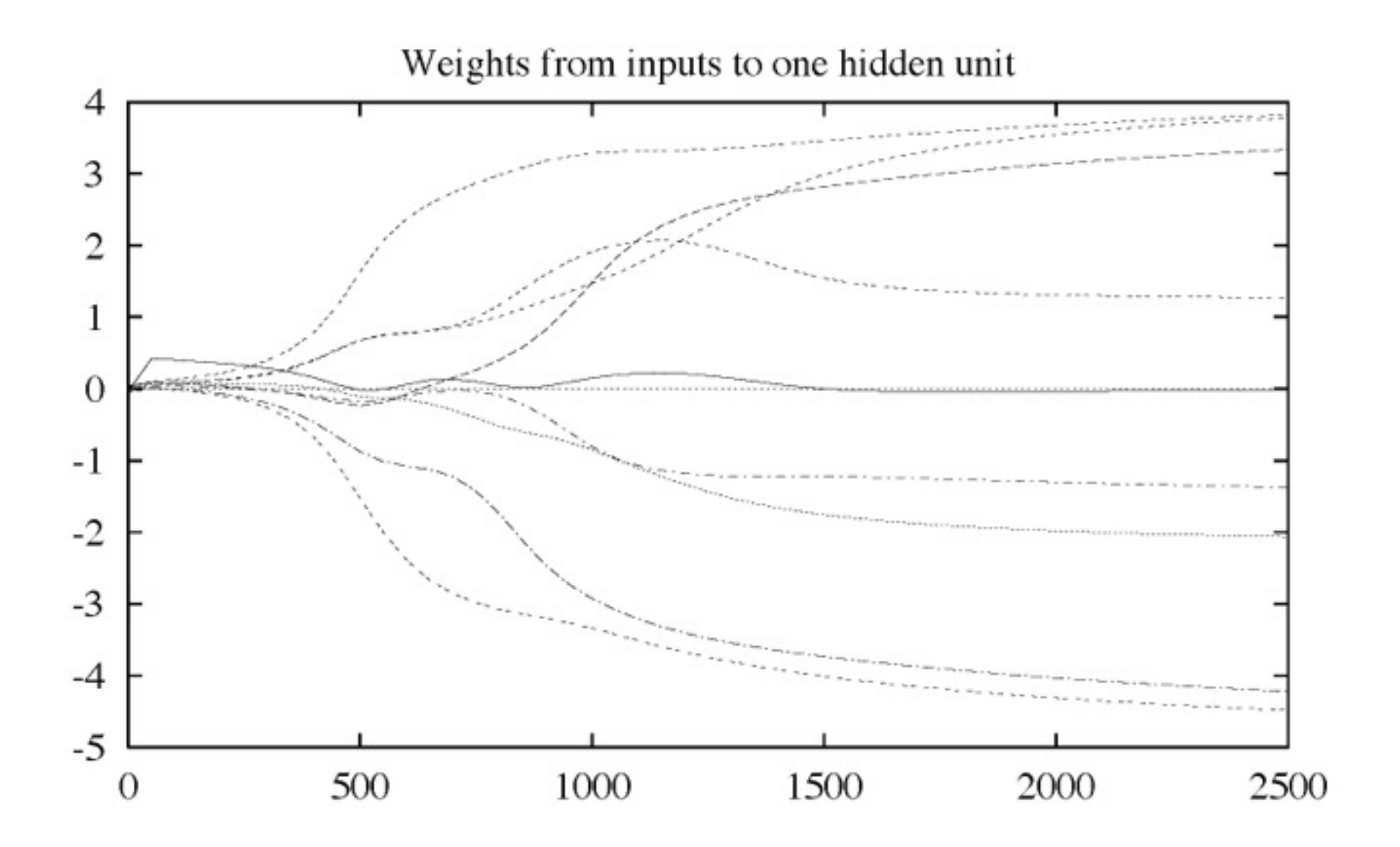

### Convergence of Backpropagation

Gradient descent to some local minimum

- $\bullet$  Perhaps not global minimum...
- $\bullet$  Add momentum
- $\bullet$  Stochastic gradient descent
- Train multiple nets with different initial weights

Nature of convergence

- Initialize weights near zero
- Therefore, initial networks near-linear
- Increasingly non-linear functions possible as training progresses

Expressive Capabilities of ANNs

Boolean functions:

- Every boolean function can be represented by network with single hidden layer
- but might require exponential (in number of inputs) hidden units

Continuous functions:

- Every bounded continuous function can be approximated with arbitrarily small error, by network with one hidden layer [Cybenko 1989; Hornik et al. 1989
- Any function can be approximated to arbitrary accuracy by a network with two hidden layers  $[Cybenko 1988].$

## Using Validation Set to Prevent Overfitting

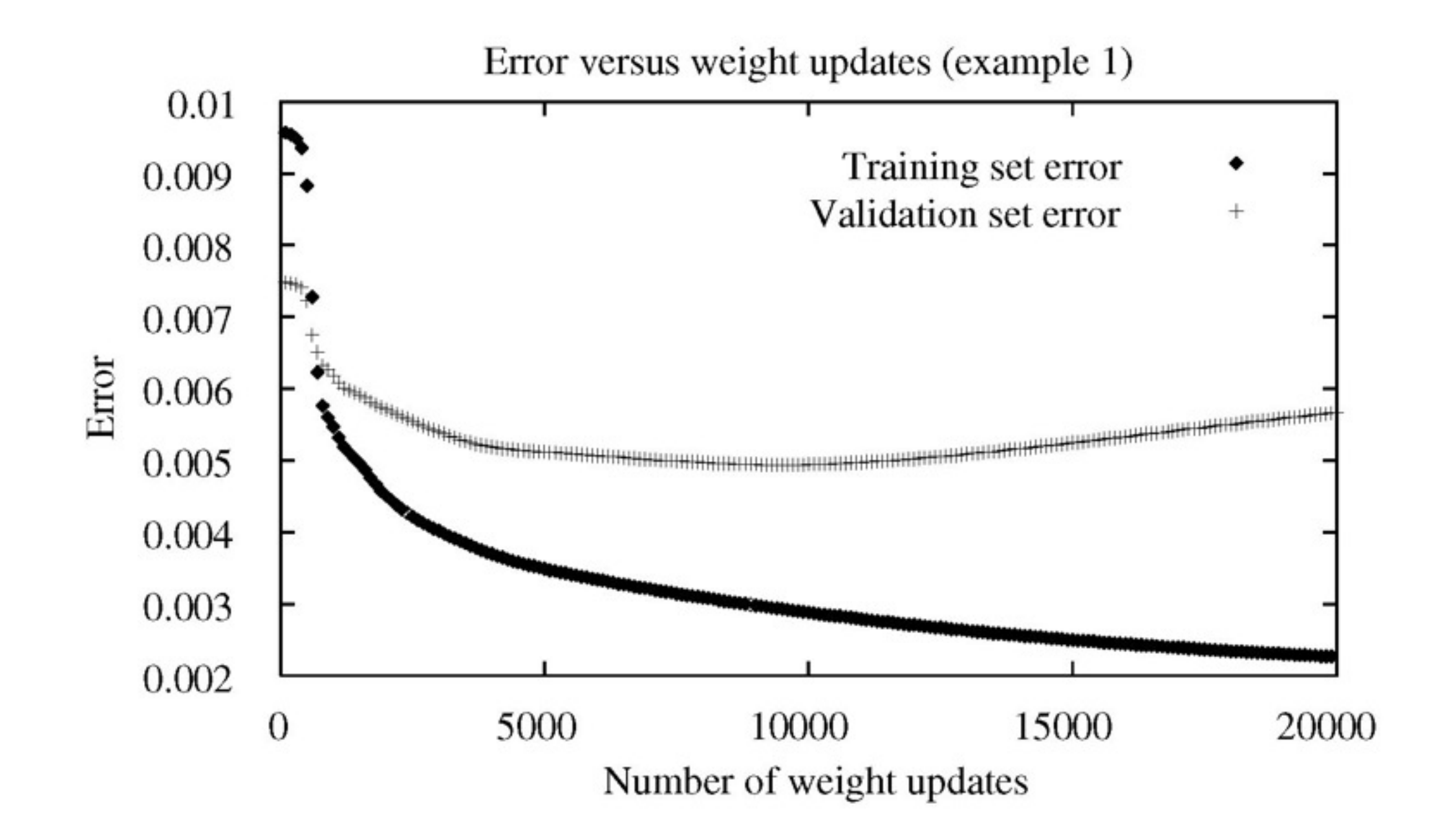

#### **Neural Nets for Face Recognition**

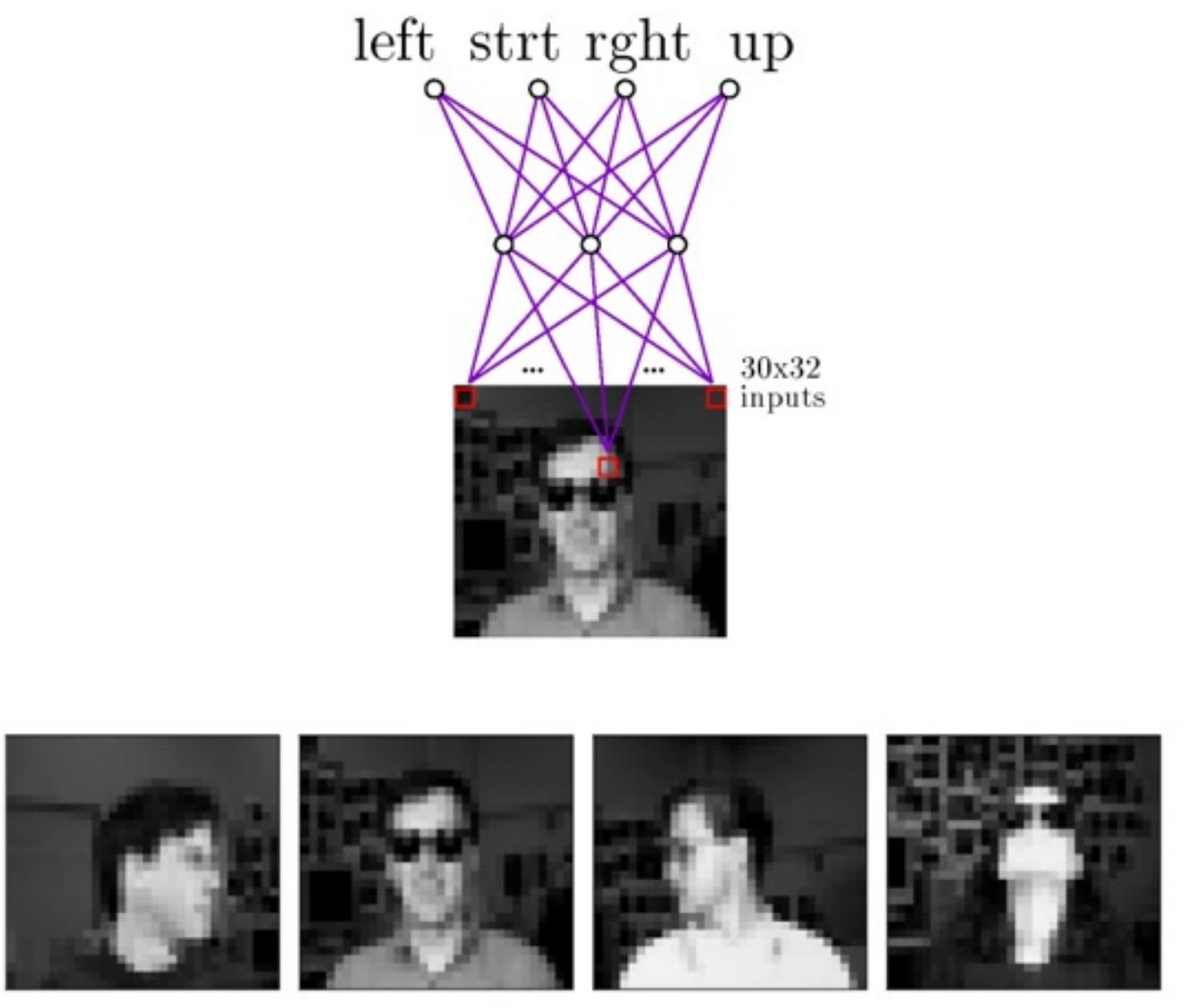

Typical input images

90% accurate learning head pose, and recognizing 1-of-20 faces

### Learned Hidden Unit Weights

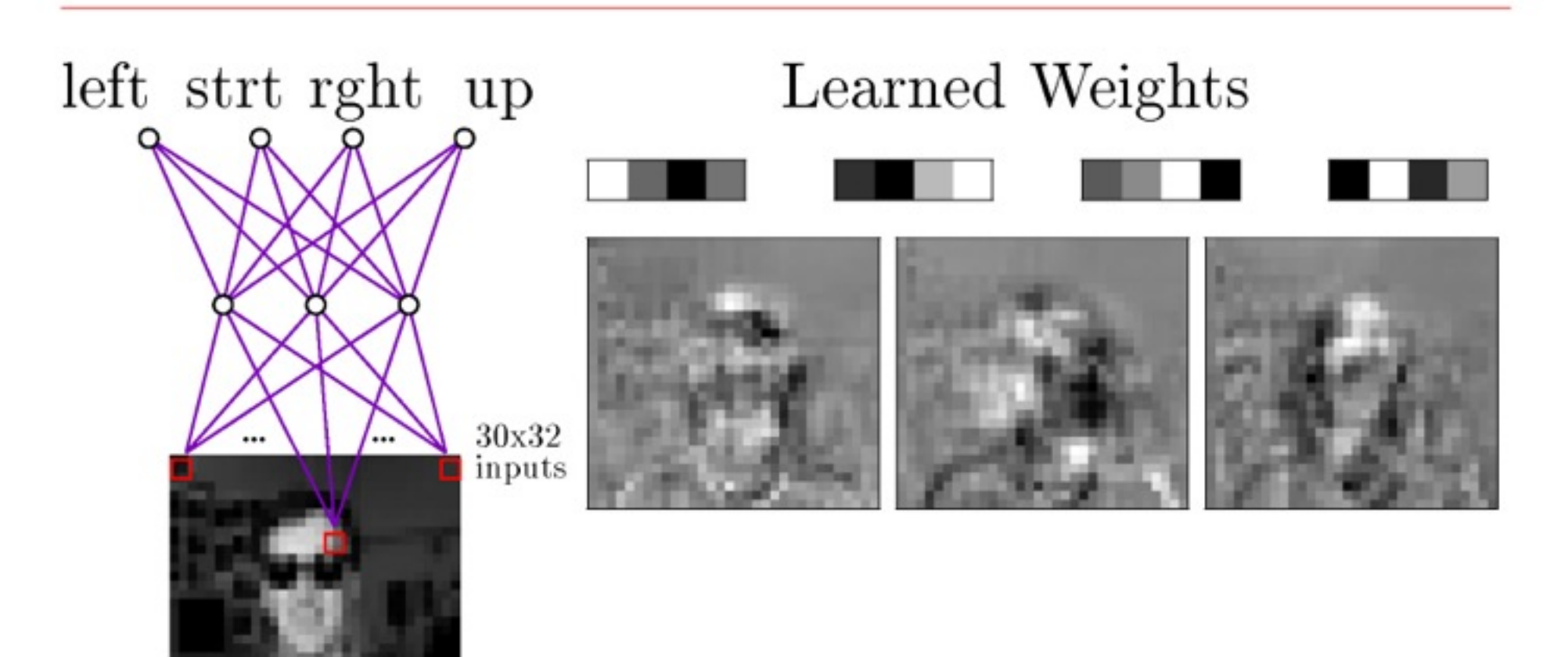

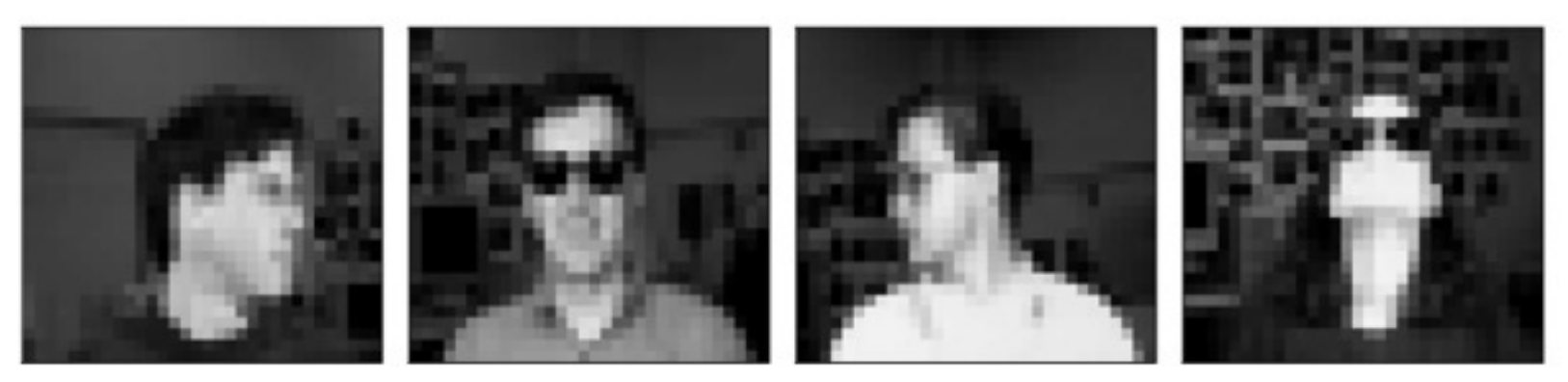

Typical input images

The code for this assignment is broken into several modules:

- facetrain.c: the top-level program which uses all of the modules below to implement an image classification system. You will need to modify this code to change network sizes and learning parameters. The performance evaluation routines performance\_on\_imagelist() and evaluate\_performance() are also in this module; you will need to modify these for your face and expression recognizers.
- imagenet.c: interface routines for loading images into the input units of a network, and setting up target vectors for training. You will need to modify the routine load\_target, when implementing the face recognizer and the pose recognizer, to set up appropriate target vectors for the output encodings you choose.

• backprop.c, backprop.h: the neural network package. Supports three-layer fullyconnected feedforward networks, using the backpropagation algorithm for weight tuning. Provides high level routines for creating, training, and using networks. You will not need to modify any code in this module to complete the assignment.

## Coming Up

April 17 - In-Class Workshop for Project 3

Live highly attractive TAs will personally help you complete the project!

An afternoon you will not soon forget!